## **Fenomen Apple — cykl spotkań Klubu Kodowania**

"Design to zabawne słowo. Pewni ludzie myślą, że oznacza ono wygląd. Jednak jeśli spojrzysz głębiej, to naprawdę chodzi o to, jak to działa" — to słowa Steve'a Jobsa, najbardziej charyzmatycznej postaci świata IT, założyciela firmy Apple.

Mac, iPod, iPhone czy iPad — produkty sygnowane nadgryzionym jabłkiem zna chyba każdy. Doceniane są nie tylko ze względu na wartości użytkowe, lecz także ze względu na charakterystyczną i niepowtarzalną estetykę. A wszystko zaczęło się 40 lat temu, w 1976 roku, w garażu Steve'a Jobsa. "Nowa firma została nazwana Apple, a dokładniej Apple Computers — jak argumentował sam Jobs "byłem akurat na jednej ze swoich owocowych diet, dopiero co wróciłem z farmy jabłoni". Biografię "człowieka, który myślał inaczej" i historię firmy z jabłkiem w logo przedstawił uczniom klasy 1b i 1d z Miejskiego Zespołu Szkół im. Ignacego Łukasiewicza w Gorlicach i uczniom klas pierwszych i trzecich z Liceum Ogólnokształcącego im. Marcina Kromera w Gorlicach Paweł Piotrowski — członek Klubu Kodowania MBP w Gorlicach. Na spotkaniach dla klas i prezentacji otwartej organizowanej przez Klub Kodowania MBP w Gorlicach można było także obejrzeć zabytkowe modele komputerów Macintosh, udostępnione przez I Liceum Ogólnokształcące im. Marcina Kromera w Gorlicach.

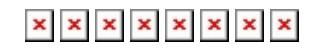